### Министерство науки и высшего образования Российской Федерации Федеральное государственное

### Министерство науки и высшего образования Российской Федерации

Федеральное государственное бюджетное образовательное учреждение высшего образования

«Воронежский государственный технический университет»

Кафедра кадастра недвижимости, землеустройства и геодезии

# ИНЖЕНЕРНЫЕ ИЗЫСКАНИЯ ДЛЯ СТРОИТЕЛЬСТВА

Методические указания к выполнению курсовой работы обучающихся по направлению 21.03.03 «Геодезия и дистанционное зондирование»

*к проведению курсовой работы для бакалавров, обучающихся по направлению подготовки: 21.03.03 «Геодезия и дистанционное зондирование» профиль: Геодезия*

Воронеж 2022

УДК 528.7 ББК 26.133я7 *Составители:* к.т.н. доцент Т.Б. Харитонова, ст. преп. И.В. Нестеренко

 **Инженерные изыскания для строительства**: метод. указания к выполнению курсовой работы по дисциплине «Инженерные изыскания для строительства», для студентов направления 21.03.03 «Геодезия и дистанционное зондирование» профиль Геодезия. ФГБОУ ВО «Воронежский государственный технический университет» ; сост.: Т.Б. Харитонова, И.В. Нестеренко. – Воронеж: Изд-во ВГТУ, 2022.– 31 с.

Приводится последовательность выполнения курсовой работы по всем разделам курса «Инженерные изыскания для строительства»: цель курсовой работы, соответствующие теоретические положения, порядок проведения геодезических работ, способы обработки результатов. Предназначены для студентов направления 21.03.03 «Геодезия и дистанционное зондирование» профиль «Геодезия».

Ил.21. Табл. 10. Библиогр.: 5 назв.

УДК 528.7 ББК 26.133я7

*Печатается по решению редакционно-издательского совета Воронежского государственного технического университета*

**Рецензент –** Н. Б. Хахулина –канд. техн. наук, доцент кафедры кадастра недвижимости, землеустройства и геодезии.

### ОГЛАВЛЕНИЕ

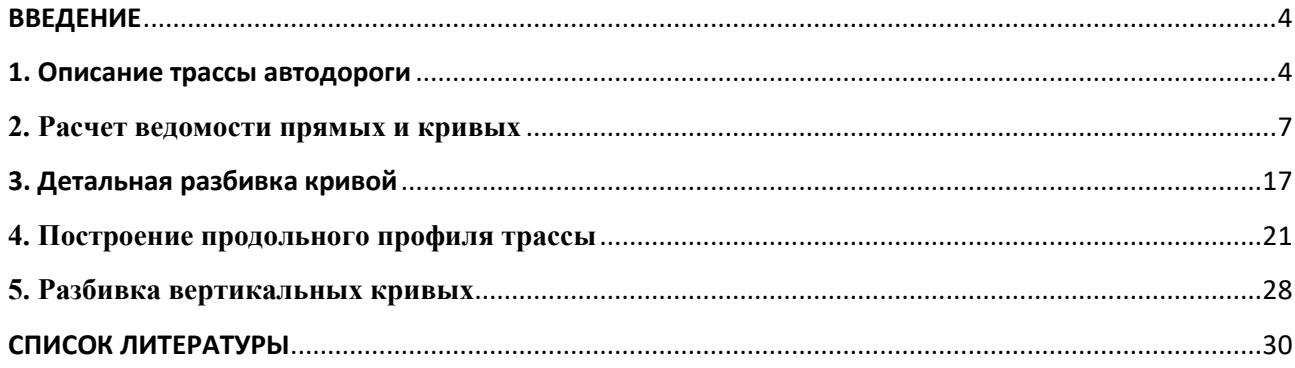

### **ВВЕДЕНИЕ**

<span id="page-3-0"></span>Трассой называют продольную ось проектируемого линейного сооружения. К линейным сооружениям относятся подъездные, железные и автомобильные дороги, линии электропередачи, связи, водопроводы, канализации, теплосети и т.п., сооружения линейного типа с малой площадью застройки, но значительные по протяженности. Положение такого сооружения на местности определяется основным геометрическим параметром осью трассы (ось проектируемого сооружения).

Основными элементами трассы являются планы прямых и кривых участков разного направления, плавно переходящих друг в друга и продольный профиль (вертикальный разрез по оси трассы), состоящий из прямых участков с разными уклонами. Задать на местности направление оси трассы означает задать положение направления оси данного вида линейного сооружения. При выборе направления положения трассы необходимо руководствоваться соответствующими техническими условиями на ее проектирование. Так, для автомобильных дорог необходимо обеспечить плавность и безопасность движения, а для самотечных трубопроводов – уклоны и глубину заложения, обеспечивающие нормальное их функционирование. Кроме технических условий, в расчет принимают экономические, экологические и другие факторы.

Выполнение такого комплекса работ по выбору оптимального варианта прокладки трассы, отвечающего предъявляемым требованиям и дающего наибольший экономический эффект, называют трассированием. Трассирование по имеющимся или вновь составленным в процессе изысканий топографическим картам и планам называют камеральным трассированием. Работы по переносу и закреплению запроектированной трассы на местности называют полевым трассированием.

Целью данной курсовой работы является построение наиболее оптимальной трассы автодороги. Для ее достижения необходимо выполнить следующие задачи:

- дать описание двух вариантов трасс автодороги;
- произвести расчет ведомостей прямых и кривых;
- выполнить детальные разбивки кривых;
- построить продольные профили двух вариантов трасс автодороги;
- рассчитать и выполнить разбивку вертикальных кривых;

 определить наиболее оптимальный вариант плана трассы автодороги.

#### **1. Описание трассы автодороги**

<span id="page-3-1"></span>Основной целью данной курсовой работы является построение наиболее оптимальной трассы автодороги. Для этого должны быть рассмотрены два варианта. Начало и конец трассы задается преподавателем на карте приложение1. Студент выбирает трассу с тремя - четырьмя вершинами углов поворота, и производит построения на карте.

Рассмотрим предложенные нами варианты трассы автодороги. Ситуацию местности, по которой проходит трасса, описываем из данных своего варианта. Необходимо построить пикетажные журналы к обоим вариантам. Для каждого варианта трассы необходимо измерить ее протяженность. Длина трассы №1 составляет … метров. (измеряется масштабной линейкой в масштабе карты точность измерения 0,1 метра). Начало трассы имеет отметку *H* = ... метров, которая вычисляется по известной формуле определения отметки точки, лежащей между двумя горизонталями.

$$
H_1 = H_{\text{num}} + \Delta h_1 \tag{1}
$$

где *Нмин* - отметка минимальной горизонтали между которыми располагается точка.

1  $\mathbf{1}$ *l*  $h_1 = \frac{b_1}{d} \cdot d$ *l*  $=\frac{\iota_1}{l} \cdot d$  - превышение.  $l_1$  - расстояние в мм от точки до горизонтали с минимальной отметки. *l* - расстояние в мм между соседними горизонталями. d - сечение рельефа.

$$
H_2 = H_{\text{max}} - \Delta h_2 \tag{2}
$$

где  $H_{\mathrm{max}}$  отметка максимальной горизонталей между которыми располагается точка.

2 2 *l*  $h_2 = \frac{i_2}{4} \cdot d$ *l*  $=\frac{l_2}{l} \cdot d$  - превышение. .  $l_2$  - расстояние в мм от точки до горизонтали с максимальной отметкой. *l* - расстояние в мм между соседними горизонталями.

*d* - сечение рельефа (рис. 1).

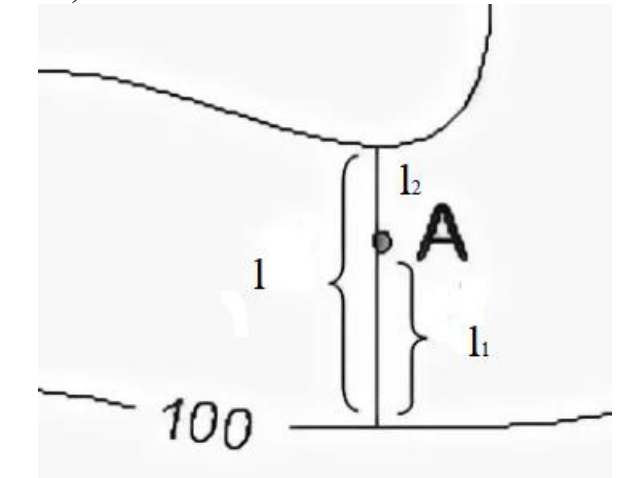

Рисунок 1 – Определение отметки точки, лежащей между двумя горизонталями.

Протяженность трассы №2 составляет … метров. Начало трассы имеет отметку *H* = … метров. Горизонтальные углы измеряются транспортиром с точностью до одного градуса, радиус выбирается в зависимости от рельефа

местности и от длинны прямых вставок. На основании полученных данных строится схема трассы автодороги. Дирекционный угол линии начало трассы – ВУ-1 измеряется на карте транспортиром с точностью до 1 (рис.2-3).

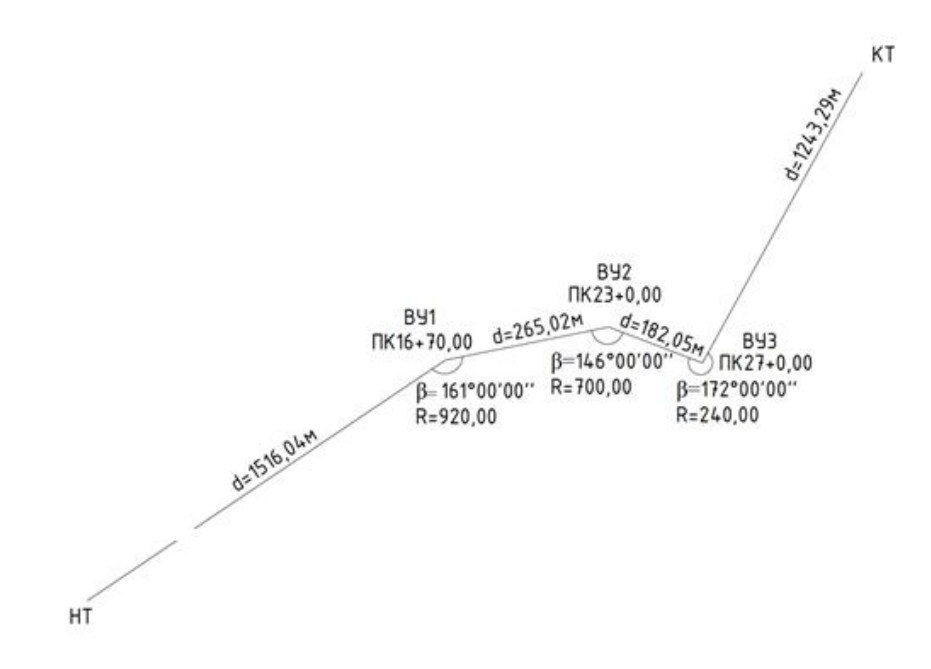

Рисунок 2 – Схема трассы автодороги.

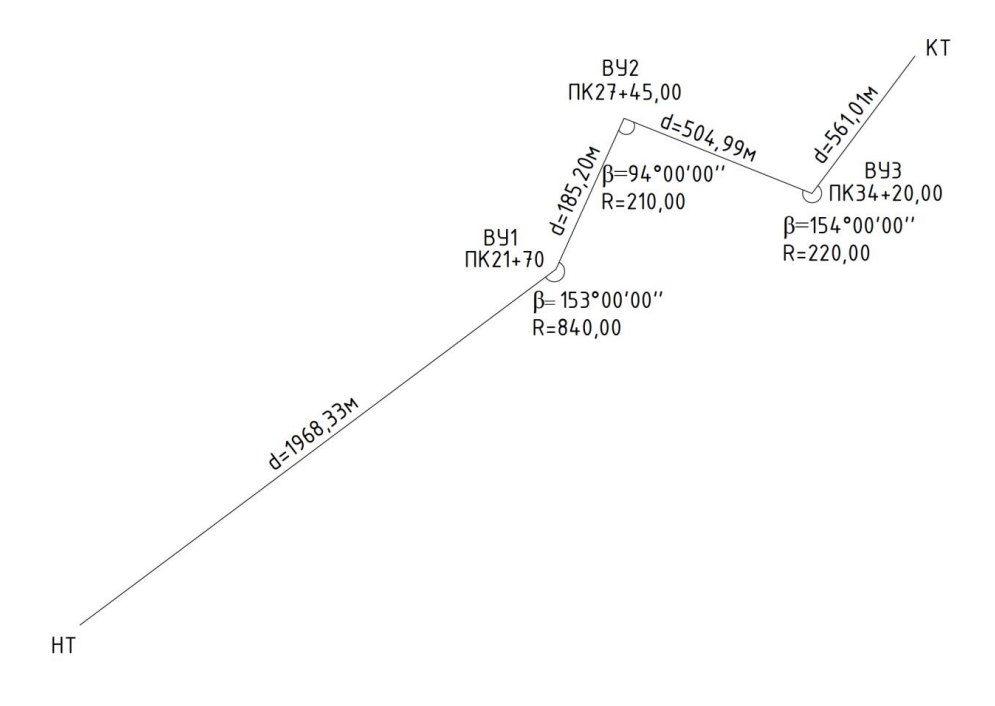

Рисунок 3 – Схема трассы автодороги 2

#### **2. Расчет ведомости прямых и кривых**

<span id="page-6-0"></span>Зная направление исходной линии, значения величины горизонтальных углов и радиусы, расстояния между вершинами составляем ведомость прямых и кривых, которая необходима для контроля вычислений, связанных с положением трассы в плане и является основным документом для разбивки трассы на местности.

#### Трасса №1

В графу «Точки трассы» заносим названия элементов трассы (начало трассы, ВУ1, ВУ2, ВУ3… конец трассы).

В графу «Углы поворота» заносим значения углов поворота, учитывая их направление. Углом поворота называется угол, образованный продолжением предыдущего направления оси трассы с новым ее направлением. В производственных условиях угол поворота трассы вычисляется по горизонтальным углам, измеренным при плановой привязке трассы используя формулы:

$$
\varphi_{\text{npas}} = 180^\circ - \beta \tag{3}
$$

$$
\varphi_{\text{neg}} = \beta - 180^{\circ} \tag{4}
$$

Подробно рассмотрим процесс заполнения графы «Элементы кривых» (рис 4).

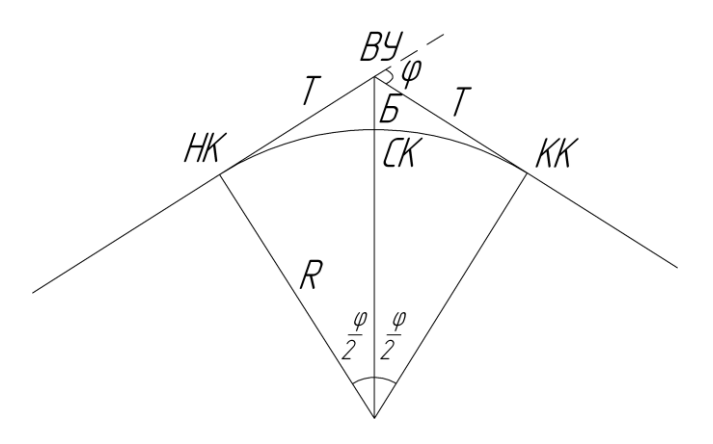

Рисунок 4 – Элементы круговой кривой

Для начала разберем, что является элементами круговой кривой. Графа «*R*» – радиус кривой, определяется техническими нормативами, графа «*T*» – тангенс это расстояние от начала кривой (*НК*) до вершины угла (*ВУ*) или до конца кривой (*КК*) до вершины угла ВУ.

$$
T = R \cdot tg \frac{\varphi}{2} \tag{5}
$$

где  $\mathsf R$  – радиус.  $\varphi$  – угол поворота.

Графа «*K*» – длина кривой; это длина дуги между началом (НК) и концом (КК) кривой.

$$
K = \frac{\pi \cdot R \cdot \varphi}{180^{\circ}} \tag{6}
$$

где  $\pi$  =3,14. R – радиус.  $\varphi$  – угол поворота.

Графа «*Б*» – биссектриса, расстояние по биссектрисе внутреннего угла от вершины угла поворота (*ВУ*) до середины кривой (СК).

$$
E = \sqrt{T^2 + R^2} - R \tag{7}
$$

где Т –тангенс. R – радиус.

Графа «*Д*» – домер, - это разность между двумя тангенсами и длинной кривой.

$$
\mathcal{I} = 2T - K \tag{8}
$$

где Т –тангенс. К – кривая.

Все полученные величины округляем до сотых. После вычисления элементов кривых по приведенным формулам, с использованием инженерного калькулятора, данные заносим в соответствующие графы таблицы 1:

Таблица 1

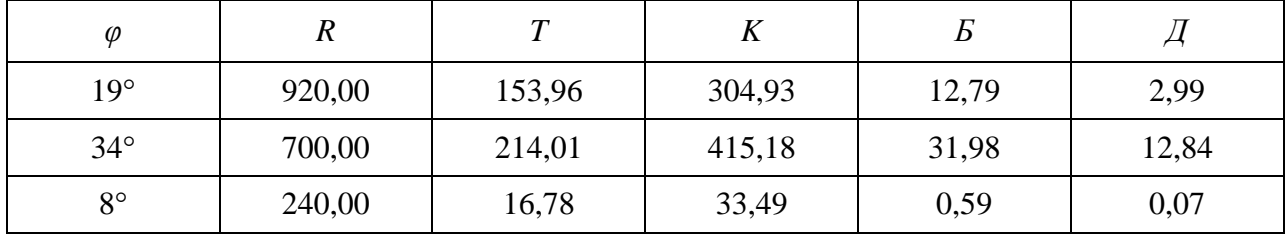

Расчет элементов кривых для трассы №1

Зная величины элементов кривой вычисляем пикетажные значения ВУ и КТ. Начало трассы равно *ПК*0 + 00,00.

Пикетажные значения ВУ вычисляются по формуле:  
\n
$$
BV_{\text{nep}} = BV_{\text{sa}\phi} + S_{\text{nep}} - \mathcal{A}_{\text{nep}}
$$
\n(9)

*ВУ S* 1 1 *ВУ ВУ S Д* 2 1 2 1 *ВУ ВУ S Д* 3 2 3 2 …………………………

$$
KT = BY_n + S_n - \mathcal{A}_{n-1}
$$

К главным точкам кривой относится НК, СК, КК. Значения вычисляются в пикетах (ПК). Пикет – это 100 метровые расстояния между точками.

Пикетажные значения начала (*НК*) и конца (*КК*) кривой вычисляются по формулам:

$$
HK = BV - T \tag{10}
$$

$$
KK = HK + K = BY + T - \mathcal{A}
$$
\n(11)

где *ВУ* – пикетажное значение вершины угла поворота.

Т – тангенс

К – кривая

Д- домер

Расчет пикетажных значений главных точек кривых приведен ниже (рис.

$$
5-6
$$

$$
HK_1 = BV_1 - T_1 = 1516,04, \quad KK_1 = HK_1 + K_1 = 1820,97;
$$
  

$$
HK_2 = BV_2 - T_2 = 2085,99, \quad KK_2 = HK_2 + K_2 = 2501,17;
$$
  

$$
HK_3 = BV_3 - T_3 = 2683,22, \quad KK_3 = HK_3 + K_3 = 2716,71.
$$

Графу «Прямые вставки» заполняем путем вычисления разности между значениями НК последующей минус КК предыдущей.

$$
P_{nep} = HK_{nep} - KK_{sa\delta}
$$
\n
$$
P_1 = HK_1
$$
\n
$$
P_2 = HK_2 - KK_1
$$
\n
$$
P_3 = HK_3 - KK_2
$$
\n
$$
P_n = KT - KK_n
$$
\n(12)

Расчет длин прямых вставок приведен ниже:

 $P_1 = HK_1 = 1516,04;$  $P_2 = HK_2 - KK_1 = 265,02;$  $P_3 = HK_3 - KK_2 = 182,05;$  $P_{A} = KT - KK_{3} = 1243, 29.$ 

Графу «Длины между *ВУ*» заполняем путем измерения расстояния между вершинами с помощью масштабной линейки и измерителя.

Графу «Дирекционный угол» заполняем значениями дирекционных углов. Дирекционные углы вычисляют по следующим формулам:

$$
\alpha_{\text{nep}} = \alpha_{\text{sad}} - \varphi_{\text{nee}},\tag{13}
$$

$$
\alpha_{nep} = \alpha_{\text{3ad}} + \varphi_{np} \tag{14}
$$

После всех вычислений необходимо провести контроль полученных значений. Для этого воспользуемся следующими формулами:

$$
KT = \sum K + \sum P,\tag{15}
$$

$$
KT = \sum S + \sum \mathcal{A} \,. \tag{16}
$$

#### Трасса №2

Значения трассы 2 рассчитывают аналогично, по выше изложенным формулам, как и для трассы1.(формулы смотри выше).

В графу «Точки трассы» заносим названия элементов трассы.

Графу «Пикетажные обозначения» заполняем пикетажными значениями элементов трассы. Начало трассы равно *ПК*0 + 00,00. Пикетажное значение конца трассы равно длине всей трассы, разбитой на пикеты. Так как протяженность равна …. метров, то в графу заносим *ПК*. Пикетажные значения *ВУ1*, *ВУ2*, *ВУ3* равны длине от начала трассы до самой вершины угла, разбитые на пикеты. Соответственно, заносим в графу *ВУ1*; *ВУ2*; *ВУ3*.

В графу «Углы поворота» заносим значения углов поворота, учитывая их направление. В производственных условиях угол поворота трассы вычисляют по углам, измеренным при плановой привязке трассы, или вычисляют по координатам вершин углов поворота.

Подробно рассмотрим процесс заполнения графы «Элементы кривых».

Для начала разберемся, что является элементами круговой кривой. Графа «*R*» – радиус кривизны, графа «*T*» – тангенс, расстояние от вершины угла поворота (*ВУ*) до начала кривой (*НК*) или до конца кривой (*КК*). Графа «*K*» – длина кривой, длина дуги между началом и концом кривой. Графа «*Б*» – биссектриса, расстояние по биссектрисе внутреннего угла от вершины угла поворота (*ВУ*) до середины кривой. Графа «*Д*» – домер, линейная разность между суммой двух тангенсов и длиной кривой.

Теперь можно приступить к расчету самих элементов кривой. Значение радиуса определяется техническими нормативами. Остальные элементы круговой кривой являются зависимыми от радиуса и углов поворота и вычисляются по следующим формулам:

$$
T = R \cdot t g \frac{\varphi}{2} \tag{17}
$$

$$
K = \frac{\pi \cdot R \cdot \varphi}{180^{\circ}} \tag{18}
$$

$$
E = \sqrt{T^2 + R^2} - R \tag{19}
$$

$$
A = 2T - K \tag{20}
$$

После вычисления элементов кривых по приведенным формулам с использованием инженерного калькулятора будем иметь следующие значения таблица 2:

Таблица 2

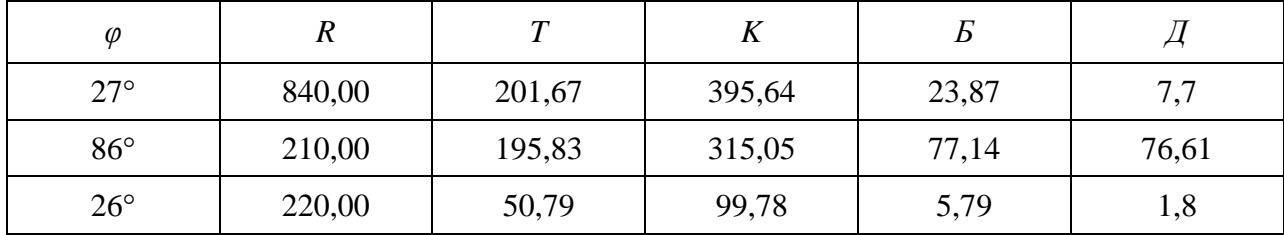

Расчет элементов кривых для трассы №2

Графу «Главные точки кривой» заполняем пикетажными значениями начала (*НК*) и конца (*КК*) кривых. Пикетажные значения главных точек кривых вычисляются по формулам:

$$
HK = BV - T \tag{21}
$$

где *ВУ* – пикетажное значение вершины угла поворота. *Т* - тангенс.

$$
KK = HK + K \tag{22}
$$

Для контроля вычислений пикетажное значение конца кривой (*КК*) находят дополнительно по формуле:

$$
KK = BV + T - \mathcal{A} \tag{23}
$$

где *ВУ* – пикетажное значение вершины угла поворота. *Т* - тангенс. Д – домер.

Расчет пикетажных значений главных точек кривых приведен ниже: *НК*<sup>1</sup> *ВУ*<sup>1</sup> *Т*<sup>1</sup> 1968,33, 2363,97 *КК*<sup>1</sup> *НК*<sup>1</sup> *К*<sup>1</sup>

$$
HK_1 = BV_1 - T_1 = 1968,33 \, KK_1 = HK_1 + K_1 = 2363,97 \, ;
$$
\n
$$
HK_2 = BV_2 - T_2 = 2549,17 \, KK_2 = HK_2 + K_2 = 2864,22 \, ;
$$
\n
$$
HK_3 = BV_3 - T_3 = 3369,21 \, KK_3 = HK_3 + K_3 = 3468,99 \, .
$$

Графу «Длины прямолинейных участков» заполняем значениями длин прямолинейных участков трассы. Расчет длин прямых вставок приведен ниже:  $P_1 = HK_1 = 1968,33;$ 

$$
P_2 = HK_2 - KK_1 = 185, 20;
$$
  

$$
P_3 = HK_3 - KK_2 = 504, 99;
$$
  

$$
P_4 = KT - KK_3 = 561, 01.
$$

Графу «Длины между *ВУ*» заполняем значениями длин между вершинами угла поворота. Расчет расстояний между вершинами приведен ниже:

$$
S_1 = BY_1 = 2170,00;
$$
  
\n
$$
S_2 = BY_2 - BY_1 + \mathcal{A}_1 = 582,70;
$$
  
\n
$$
S_3 = BY_3 - BY_2 + \mathcal{A}_2 = 751,61;
$$
  
\n
$$
S_4 = KT - BY_3 + \mathcal{A}_3 = 611,80.
$$

Графу «Дирекционный угол» заполняем значениями дирекционных углов. Дирекционные углы вычисляют по следующим формулам:

$$
\alpha_{\text{nep}} = \alpha_{\text{sa}\partial} - \varphi_{\text{nee}},\tag{24}
$$

$$
\alpha_{\text{nep}} = \alpha_{\text{sa}\partial} + \varphi_{\text{np}}\,. \tag{25}
$$

После всех вычислений необходимо провести контроль полученных значений. Для этого воспользуемся следующими формулами:

$$
KT = \sum K + \sum P = 4030,
$$
  

$$
KT = \sum S + \sum \mathcal{A} = 4030.
$$

Расчет данных заносят в таблицы 3 и 4.

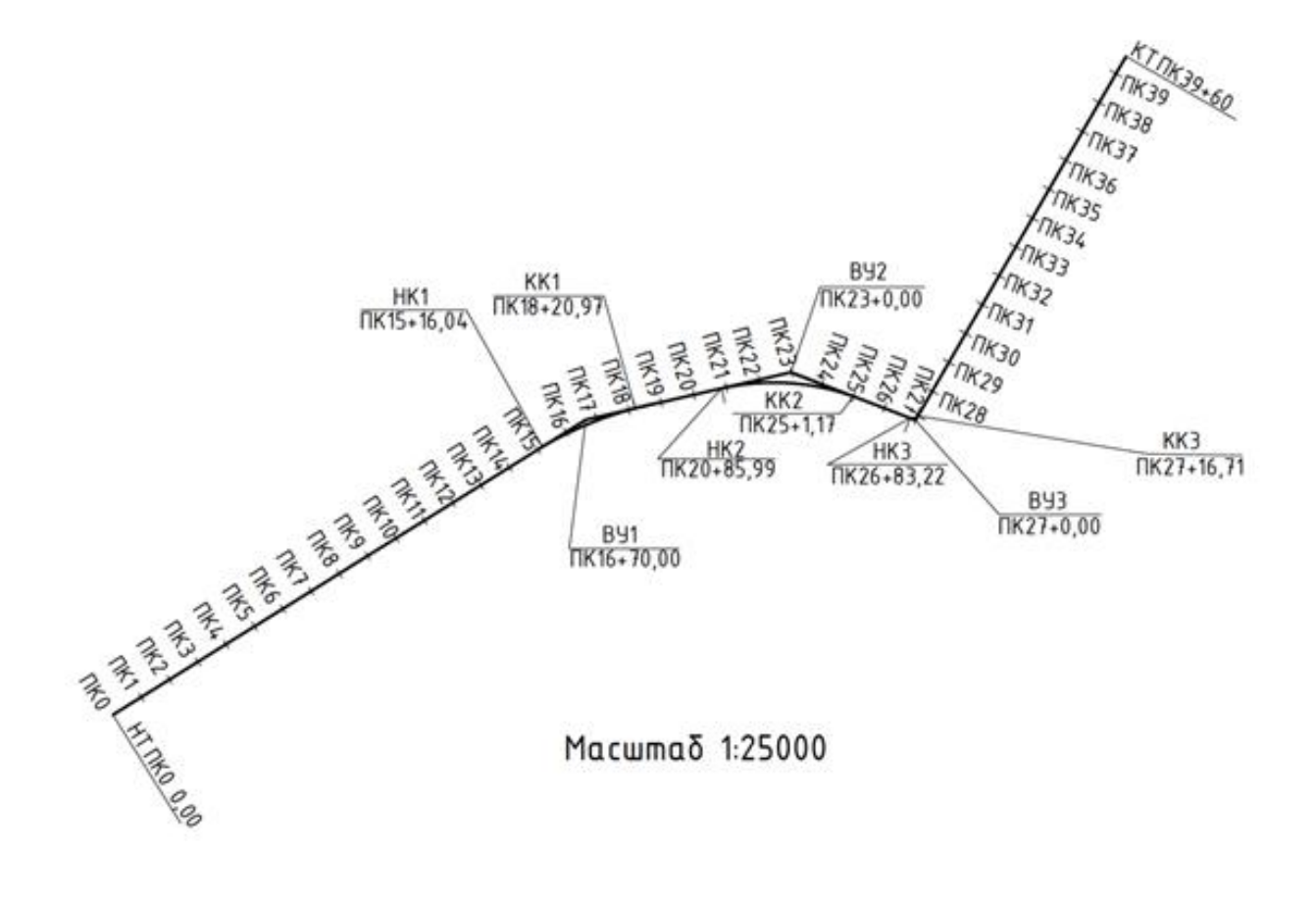

Рисунок 5 - План трассы автодороги 1

## Таблица 3

# Ведомость прямых и кривых (1 трасса)

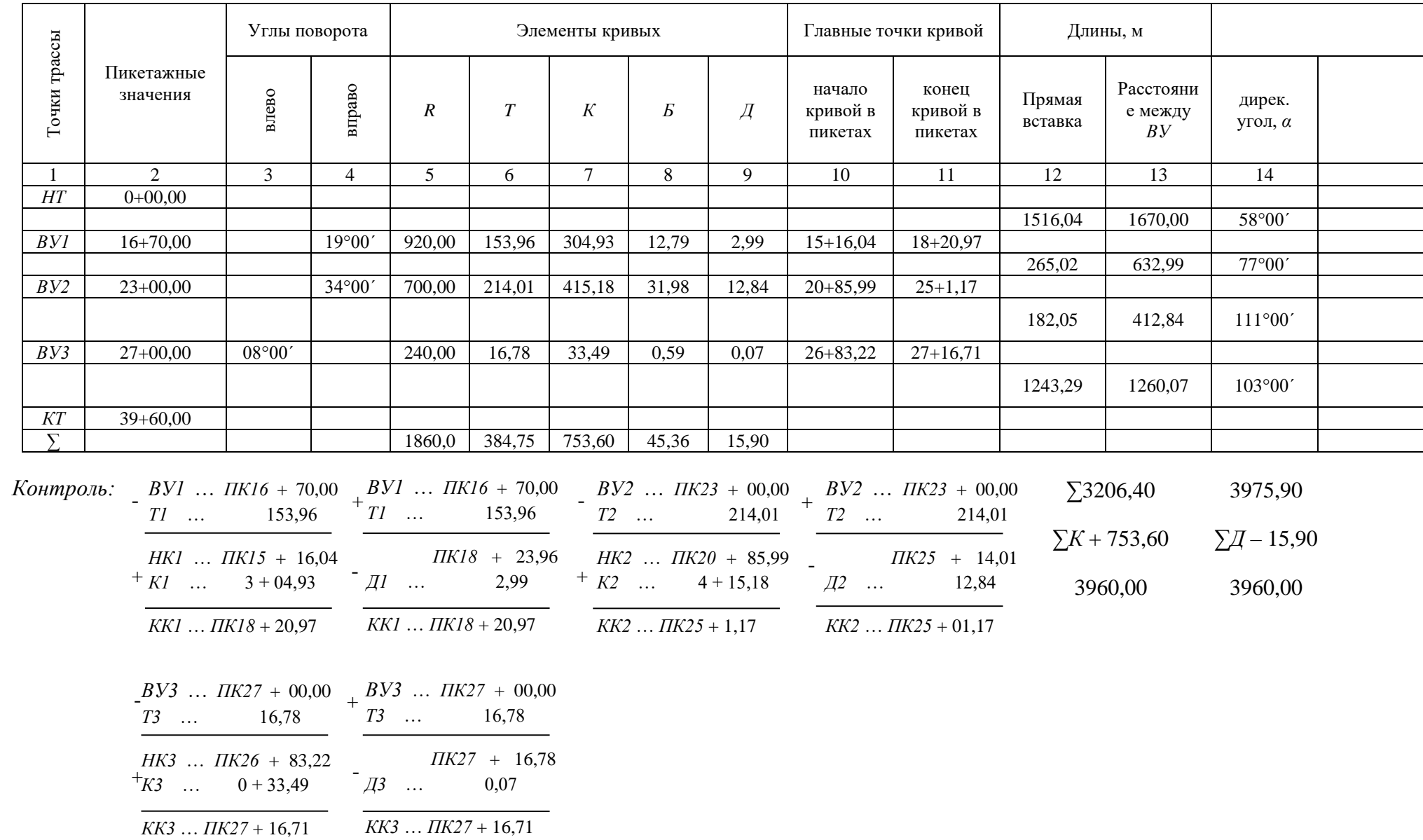

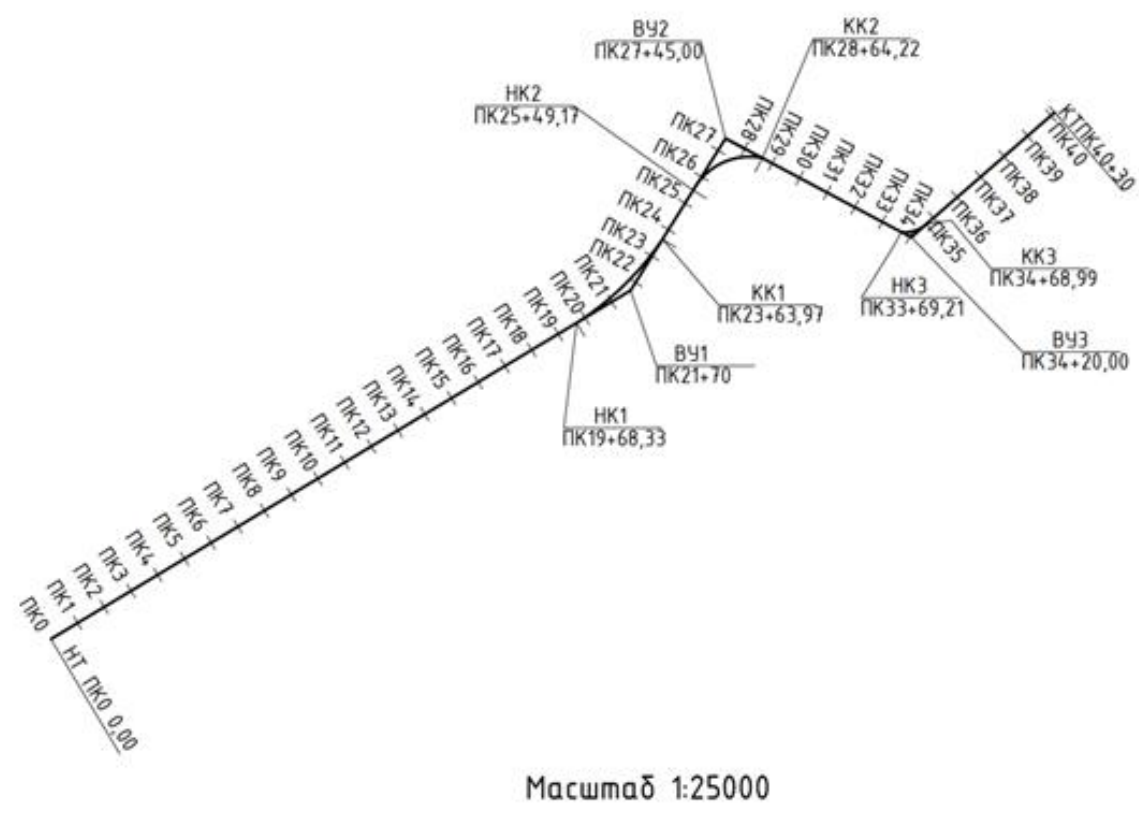

Масштаб 1:25000

Рисунок 6 - План трассы автодороги 2

### $\rm Ta\bar{o}$ лица $4$

# Ведомость прямых и кривых (2 трасса)

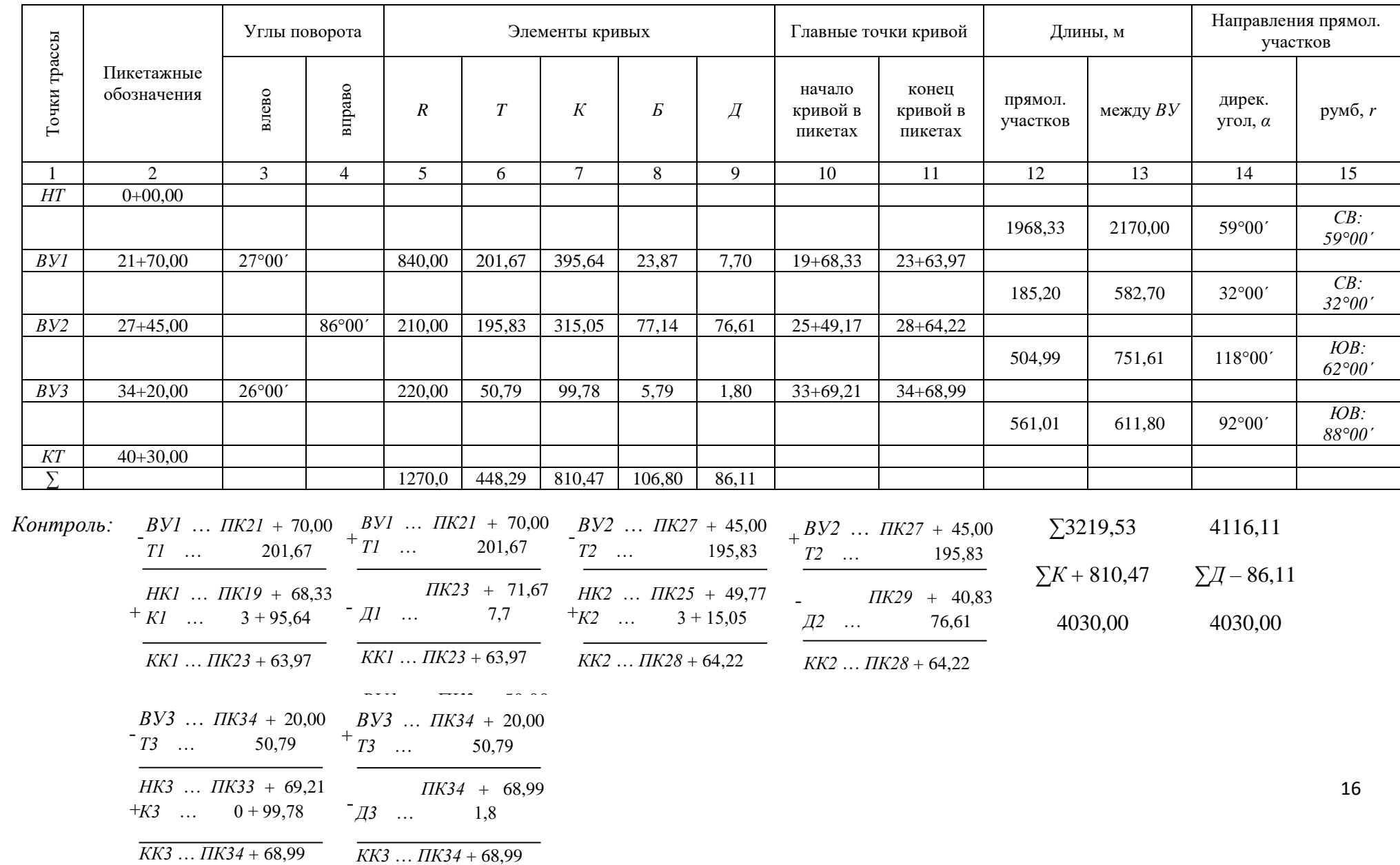

#### **3. Детальная разбивка кривой**

<span id="page-16-0"></span>При разбивке пикетажа возникает необходимость выноса пикетов на кривые.

После выноса в натуру главных точек кривой осуществляется ее детальная разбивка – закрепление на местности точек кривой через некоторые интервалы. Такой способ разбивки кривой называется способом прямоугольных координат.

Детальная разбивка кривой осуществляется следующим образом. Начало координат условно располагают в точках *НК* или *КК*, за оси абсцисс (*х*) принимают направление тангенсов, а за оси ординат (*у*) – перпендикуляр к оси абсцисс от точек *НК* или *КК* к середине кривой.

Координаты находятпо формулам:

$$
x = R\sin\varphi \tag{26}
$$

$$
y = 2R\sin^2\frac{\varphi}{2},\tag{27}
$$

где *φ* – центральный угол, стягивающий дугу *l* (в нашем случае *l* = 20 *м*), вычисляемый как:

$$
\varphi = \frac{180^{\circ}}{\pi \cdot R} l. \tag{28}
$$

Для детальной разбивки кривой выбирают из каждого варианта по две кривых с наибольшей величиной тангенса. (рис. 7-10).

mpacca 1 BY1

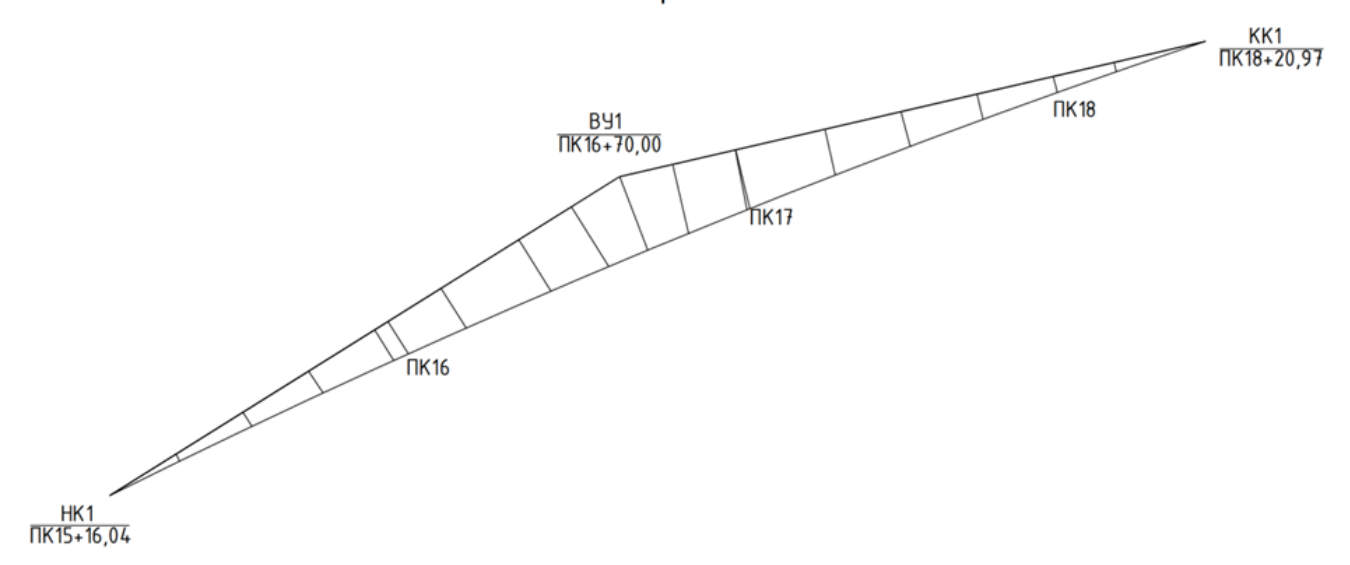

| . .<br>---     |        |                |       |  |  |
|----------------|--------|----------------|-------|--|--|
| $x_1$          | 20.07  | y,             | 0.44  |  |  |
| $x_2$          | 40.13  | $y_2$          | 1.75  |  |  |
| $x_3$          | 59.90  | Уз             | 3.90  |  |  |
| XL             | 79.92  | y,             | 6.94  |  |  |
| X <sub>5</sub> | 99.89  | y5             | 10.52 |  |  |
| $x_6$          | 123.53 | y <sub>6</sub> | 15.60 |  |  |
| X <sub>7</sub> | 139.42 | y7             | 21.13 |  |  |
| $x_{8}$        | 153.43 | yв             | 25.59 |  |  |

 $R = 920$ 

Macwmaδ 1:2000

Рисунок 7 – Определение Детальная разбивка горизонтальной кривой 1 трасса 1

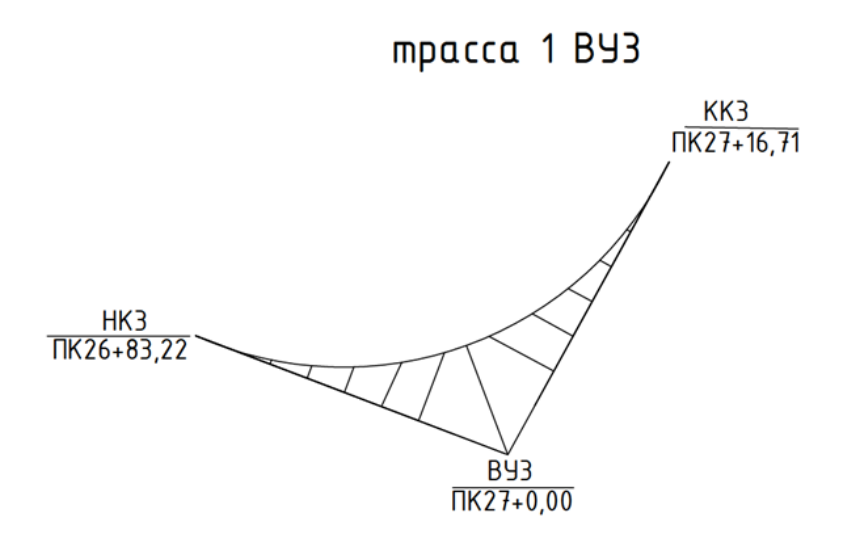

 $R = 240$ 

| $x_1$          | 2.02  | V <sub>1</sub> | 0.02 |
|----------------|-------|----------------|------|
| $x_2$          | 3.98  | y <sub>2</sub> | 0.07 |
| $x_3$          | 6.00  | У3             | 0.15 |
| XL             | 8.03  | У4             | 0.27 |
| x <sub>5</sub> | 9.98  | y <sub>5</sub> | 0.42 |
| $X_6$          | 12.00 | У6             | 0.60 |
| $x_7$          | 14.02 | y <sub>7</sub> | 0.82 |
| $x_8$          | 16.74 | У <sub>8</sub> | 1.17 |
|                |       |                |      |

# Macwmaδ 1:500

## Рисунок 8 – Определение Детальная разбивка горизонтальной кривой 3 трасса 1

 $R = 840$ 

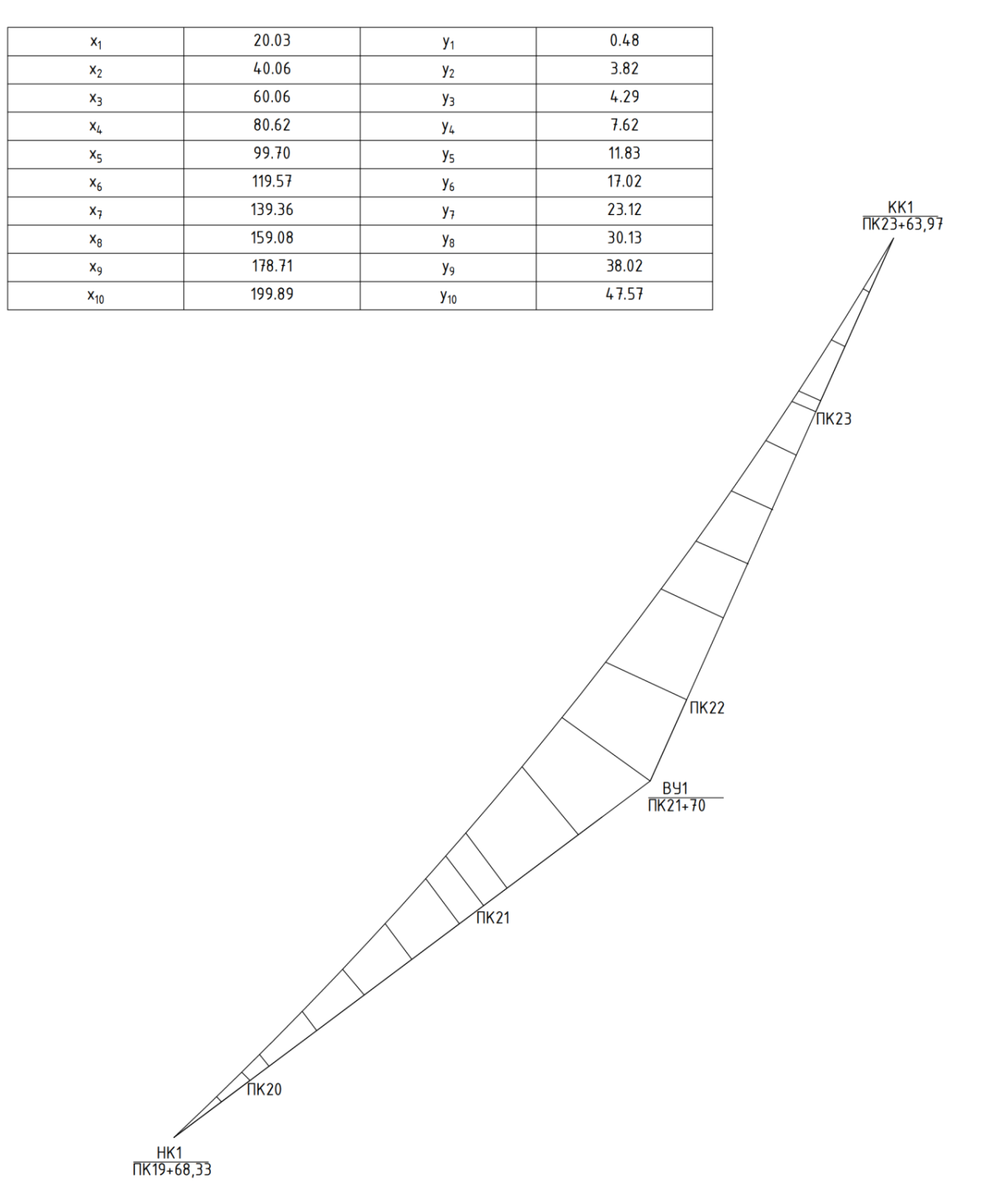

Ματωπαδ 1:2000

## Рисунок 9 - Определение Детальная разбивка горизонтальной кривой 1 трасса 2

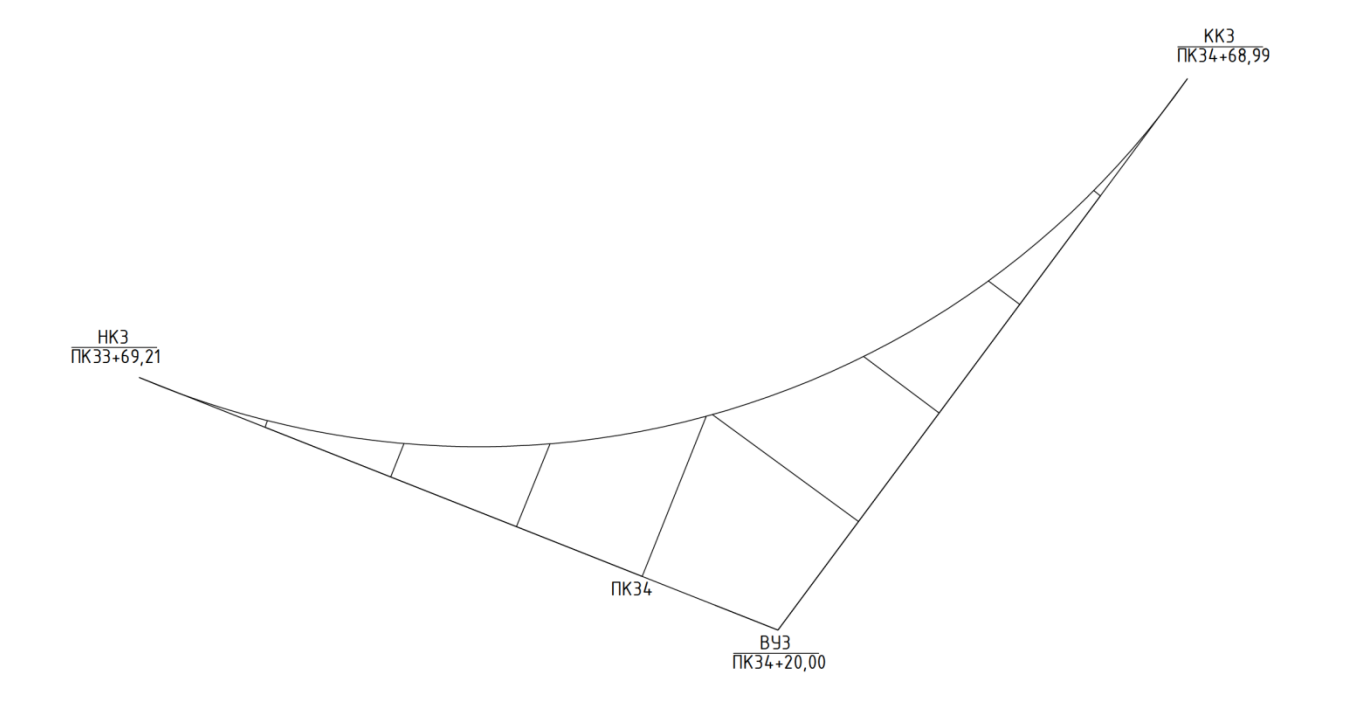

 $R = 220$ 

| $X_1$   | 9.98  |    | 0.45  |
|---------|-------|----|-------|
| $x_{2}$ | 20.00 | y, | 1.82  |
| $X_3$   | 29.92 | y, | 4.07  |
| $X_L$   | 39.78 | Y4 | 7.19  |
| ΧĘ      | 49.61 | y۵ | 11.19 |

 $Macuma\delta$  1:500 ..

Рисунок 10 – Определение Детальная разбивка горизонтальной кривой 3 трасса 2

### **4. Построение продольного профиля трассы**

<span id="page-20-0"></span>Исходными данными для построения продольного профиля трассы являются топографическая карта и ведомость прямых и кривых. Продольный профиль строится на миллиметровой бумаге. Горизонтальный масштаб продольного профиля – 1:5000, вертикальный – 1:500.

Построение начинают с вычерчивания сетки профиля. Необходимо проследить, чтобы первая вертикальная линия профиля была проведена на сантиметровом делении миллиметровой бумаги. Заполнение граф сетки выполняют в следующей последовательности.

Заполняем графу «Расстояние». Для этого в масштабе 1:5000 откладываются отрезки, соответствующие расстояниям между пикетами. В нашем случае, так как расстояния между пикетами – 100 *м*, то откладываются отрезки по 2 *см*. Они отмечаются вертикальными линиями, названия пикетов подписываются в графе «Пикеты» ниже строки «Расстояния». С помощью циркуля-измерителя измеряют расстояние между смежными горизонталями. Полученные значения в миллиметрах переводят по масштабу в метры и заносят в графу «Расстояния». Каждое значение отделяется вертикальной чертой.

Заполняют графу «Отметки» в «Фактических данных». Для этого по топографической карте, зная сечение горизонталей, определяют высотное положение каждой точки трассы.

Заполняют графу «План трассы». Горизонтальная линия, проходящая посередине графы, соответствует спрямленной трассе. На трассе стрелками вправо и влево показывают вершины углов поворота. Вершины углов поворота располагают по пикетажному значению середины соответствующих кривых. Стрелки указывают изменение направления трассы (поворот вправо или влево). Подписываются названия вершин углов поворота.

Для построения самого профиля трассы выбирают основание профиля или линию условного горизонта. От самой низкой точки профиля отнимают 50 метров и округляют в меньшую сторону кратную 10. Таким образом самая низкая точка продольного профиля располагается над линией условного горизонта не ближе 4 см от верхней линии плана трассы. Для построения профиля, соответствующему положению каждого пикета и отметки, в этих точках восстанавливают перпендикуляры от линии условного горизонта. Соединив верхние точки, отложенных отрезков прямыми линиями, получают фактический профиль трассы.

Теперь необходимо построить проектные линии. *Проектная линия* – это линия на профиле местности, соединяющая точки, расположенные в местах, соответствующих плановому и высотному положению характерных точек сооружения (точки изменения проектного уклона). Построение проектной линии выполняют с учетом технических и экономических требований. Значения проектных отметок записывают в графу «Отметки» в «Проектных данных» сетки продольного профиля. Соединяют проектные отметки и получают проектную линиию.

По проектным отметкам рассчитывают уклоны по формуле:

$$
i = \frac{H_{\text{sad}} - H_{\text{nep}}}{d},\tag{27}
$$

где *i* – проектный уклон; *Hпер* – проектная отметка начала участка проектной линии; *Hзад* – проектная отметка конца участка проектной линии; *d* – горизонтальное проложение участка проектной линии таблицы 5,6.

Таблица 5

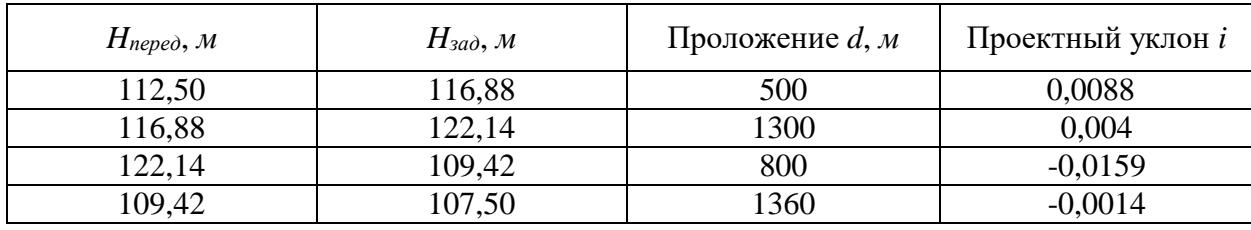

Расчет проектных уклонов для трассы №1

#### Таблица 6

#### Расчет проектных уклонов для трассы №2

Результаты расчета проектных уклонов и горизонтальные проложения заносим в графу «Уклоны» в «Проектные данные» продольного профиля следующим образом:

 в местах, соответствующих плановому положению характерных точек проектной линии прочерчивают вертикальные линии;

 между вертикальными линиями по диагонали проводятся прямые линии, наклон которых соответствует направлению проектного уклона на данном участке проектной линии, если уклон равен 0, то проводится горизонтальная линия;

 над линиями подписывают значения вычисленных проектных уклонов в тысячных долях без учета знака.

 под линиями подписывают расстояния между начальной и конечной отметками заданного уклона.

Теперь рассчитывают проектные отметки всех точек продольного профиля по формуле:

$$
H_{\text{nep}} = H_{\text{sad}} + i \cdot d,\tag{28}
$$

где *Hпер* – проектная отметка искомой точки; *Hзад* – проектная отметка начальной точки участка проектной линии с проектным уклоном; *i* –

 $H_{nepe\partial}$ , *м H*<sub>зад</sub>, *м* **Проложение** *d***,** *м* **Проектный уклон** *i* 112,50 117,14 400 0,0116 117,14 126,25 1500 0,0061 126,25 125,50 900  $-0,0008$ 125,50 109,34 700  $-0,0231$ 109,34 107,50 530 -0,0035

проектный уклон между начальной и конечной точкой; *d* – горизонтальное проложение от начальной точки участка до конечной точки.

Вычисленные проектные отметки всех точек продольного профиля записывают в графу «Отметки» в «Проектные данные».

Теперь необходимо вычислить рабочие отметки. *Рабочая отметка* – это разность между проектной отметкой  $H_{np}$  и фактической отметкой  $H_{\phi}$ , показывающая глубину выемки или высоту насыпи таблицы 7,8.

$$
h_{pa\delta} = H_{np} - H_{\phi} \,. \tag{29}
$$

Таблица 7

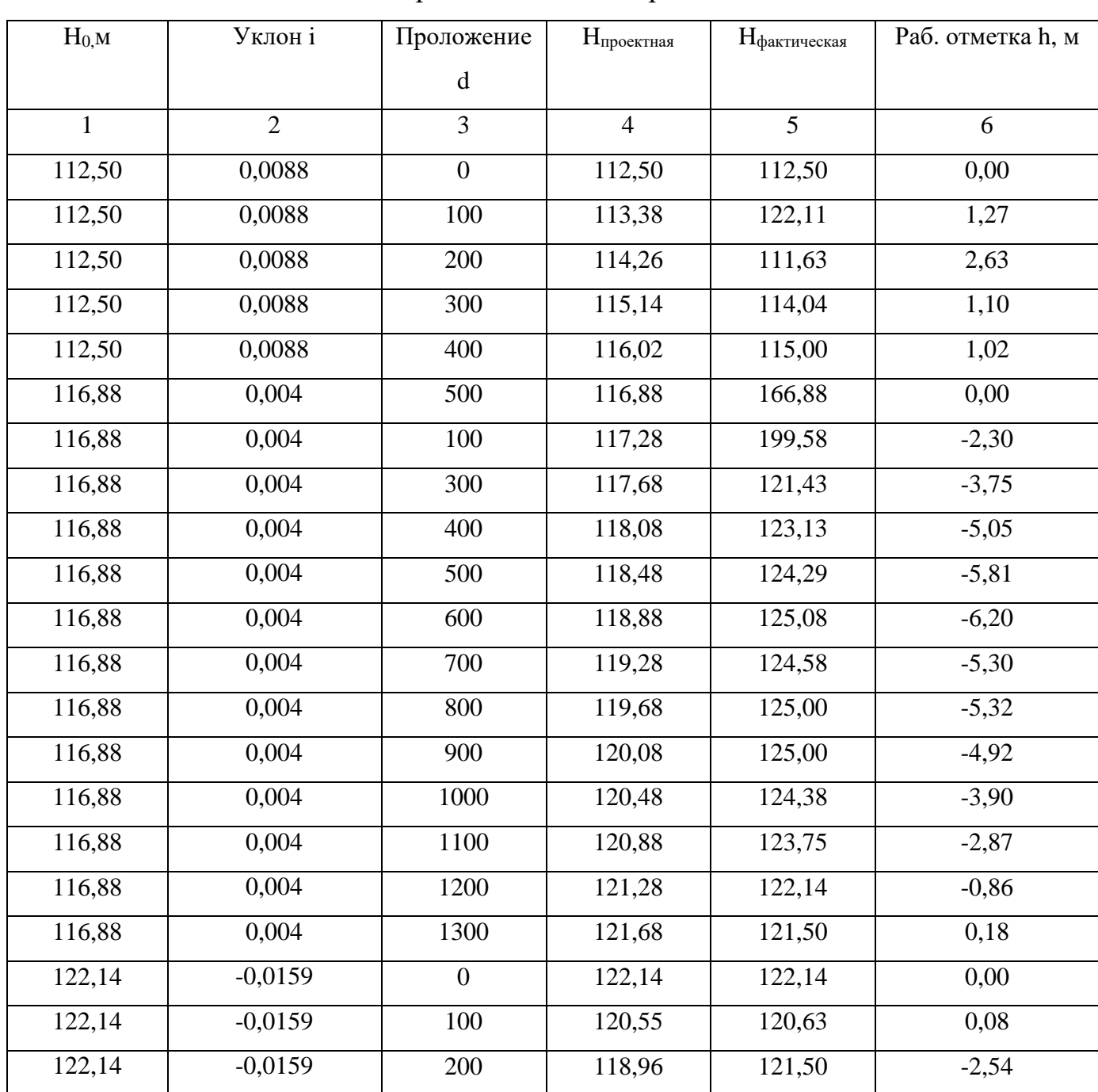

Расчет рабочих отметок трассы № 1

Продолжение таблицы7

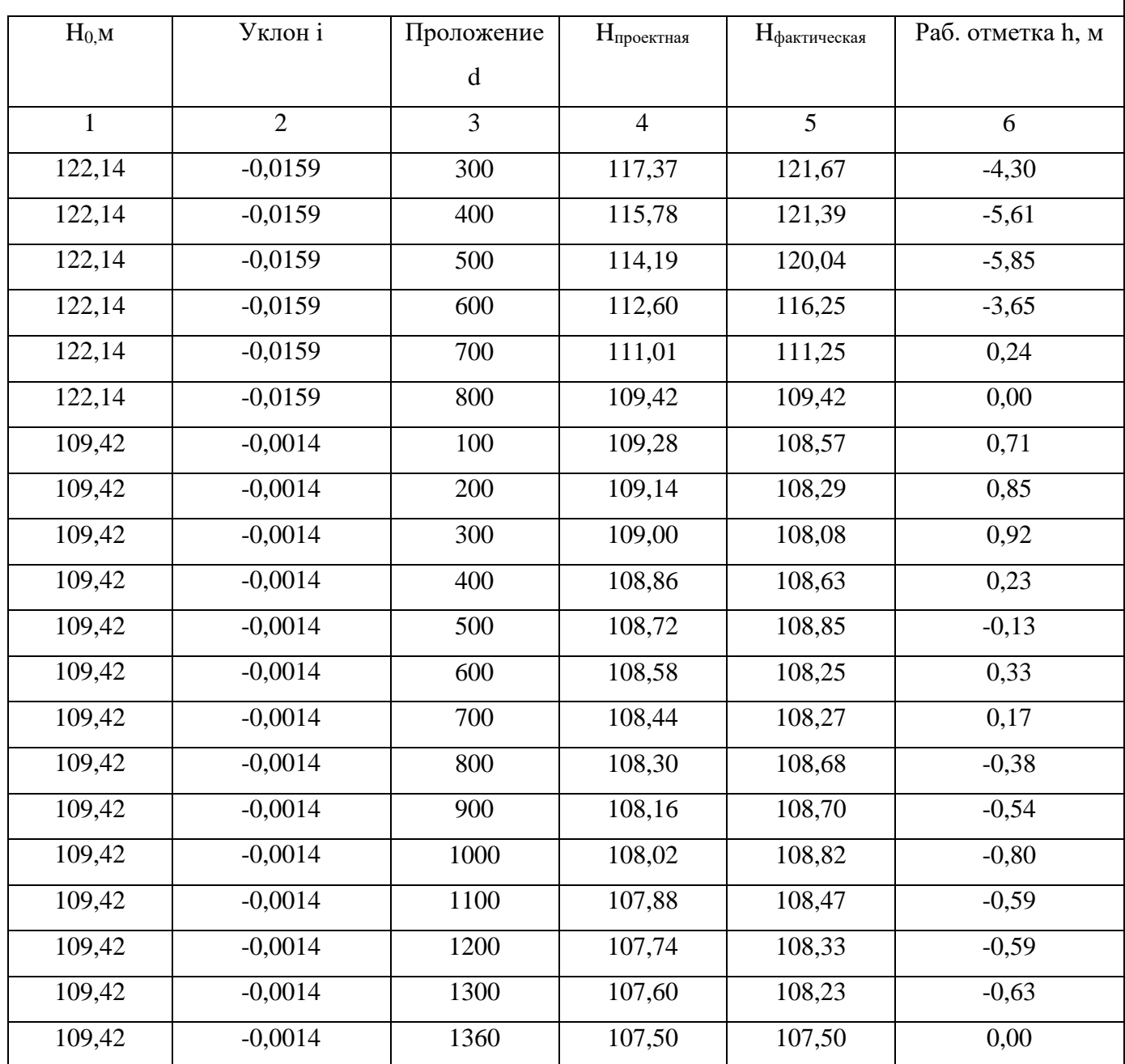

# Таблица 8

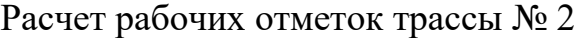

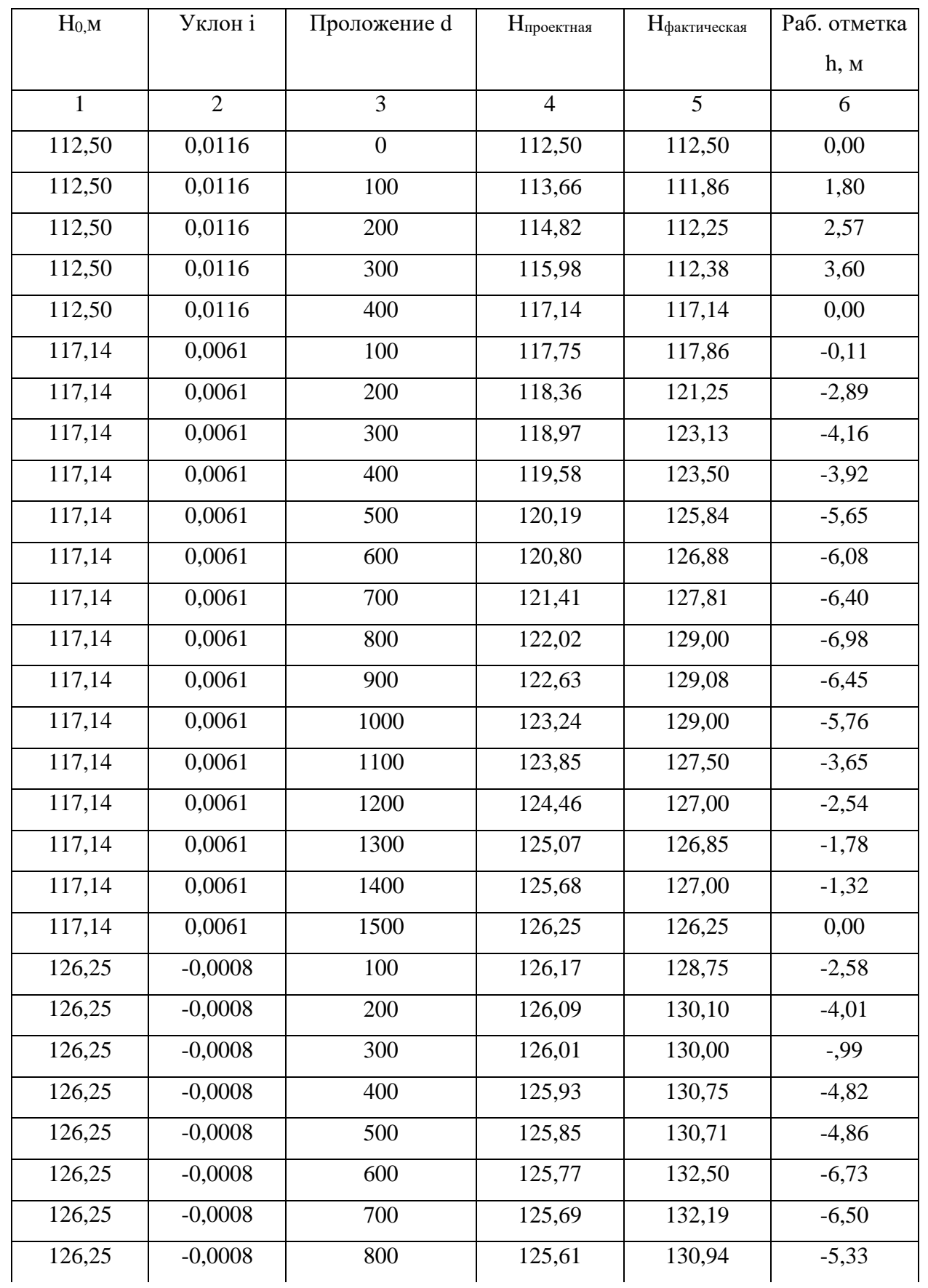

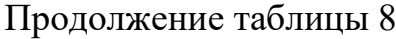

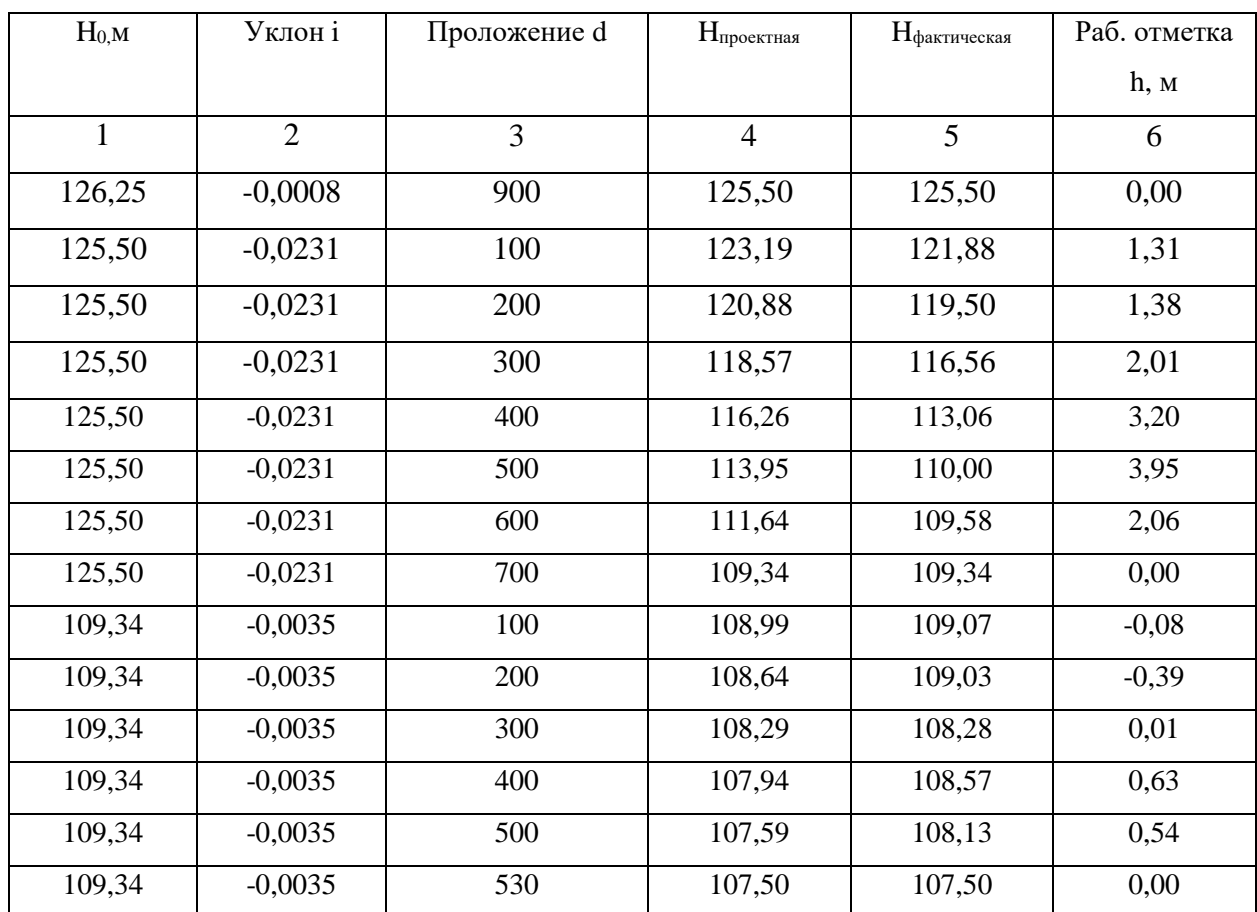

Положительные рабочие отметки подписывают над линией продольного профиля. Отрицательные рабочие отметки подписывают под линией продольного профиля. Также есть так называемые точки нулевых работ – это точки пересечения проектного профиля с фактическим профилем. Такие точки подписываются над линией продольного профиля.

Пользуясь ведомостью прямых и кривых, заполняем графу «План прямых и кривых». Точки начала и конца кривой располагаются в соответствии с их пикетажными значениями. Кривая обозначается дугой вверх, если трасса поворачивает вправо, дугой вниз, если – влево. Для каждой кривой выписываются ее элементы, угол поворота, радиус, тангенс, длина кривой, домер и биссектриса. Из точек начала и конца кривых восстанавливают перпендикуляры до графы «Пикеты». Слева и справа на полученных линиях записывают их плюсовое значение (расстояние от предыдущего пикета). Значения дирекционных углов и длин прямых вставок берутся из ведомости прямых и кривых и записывают соответственно над линией трассы и под линией.

#### **5. Разбивка вертикальных кривых**

<span id="page-27-0"></span>При проектировании трассы переломы продольного профиля сопрягают вертикальными круговыми кривыми. Это необходимо для того, чтобы обеспечить видимость для встречных автомобилей.

На трассах автомобильных дорог проектируемый радиус зависит от категории дороги и от характера сопрягаемых уклонов. Но по данному техническому заданию главными условиями являются – кратность радиуса  $100$  м и значение тангенса  $T$  не менее  $20$  м.

По техническому заданию трасса автодороги должна содержать как минимум 2 вертикальных кривых.

Для разбивки вертикальной кривой необходимо рассчитать следующие элементы:

 Радиус кривизны. Он берется в соответствии с техническим заданием;

 Тангенс вертикальной кривой *Т*. Тангенс вертикальной кривой рассчитывается по формуле:

$$
T = R \cdot \frac{i_1 - i_2}{2} \tag{30}
$$

где *i<sup>1</sup>* – проектный уклон одной проектной линии; *i<sup>2</sup>* – проектный уклон другой проектной линии. От вершины вертикальной кривой откладываем тангенсы, таким образом, мы получаем начало кривой (*НК*) и коней кривой (*КК*). *R* – радиус вертикальной кривой.

*К* - длина вертикальной кривой рассчитывают по формуле:

$$
K = R \cdot (i_1 - i_2); \tag{31}
$$

где *i<sup>1</sup>* – проектный уклон одной проектной линии; *i<sup>2</sup>* – проектный уклон другой проектной линии. *R* – радиус вертикальной кривой.

*Б* - биссектриса вертикальной кривой рассчитывается по формуле:

$$
E = \frac{T^2}{2R};\tag{32}
$$

где *Т* – тангенс вертикальной кривой. *Б* - биссектриса вертикальной кривой.

После вычисления элементов вертикальных кривых по приведенным формулам, с использованием инженерного калькулятора, будем иметь следующие значения таблицы 9,10:

Таблица 9

*R T K Б* 10000 24 48 0,03 5000 36,25 72,50 0,13

Расчет вертикальных кривых для трассы №1

Таблица 10

|      | $\mathbf{r}$      | 17   |                                 |
|------|-------------------|------|---------------------------------|
| 8000 | $\sim$<br>⊷       | 44   | റ ററ<br>v,                      |
| 2000 | $\Omega$<br>تروسك | 44.6 | $\sim$ $\sim$<br>v.<br><b>*</b> |

Расчет вертикальных кривых для трассы №2

После расчета всех элементов вертикальной кривой, выносим их на продольный профиль (рис. 11). Перпендикулярными линиями отмечаем начало (НК) и конец (КК) вертикальных кривых, подписываем их пикетажное значение. Значение радиуса, тангенса, кривой и биссектрисы записываем над вершиной вертикальной кривой.

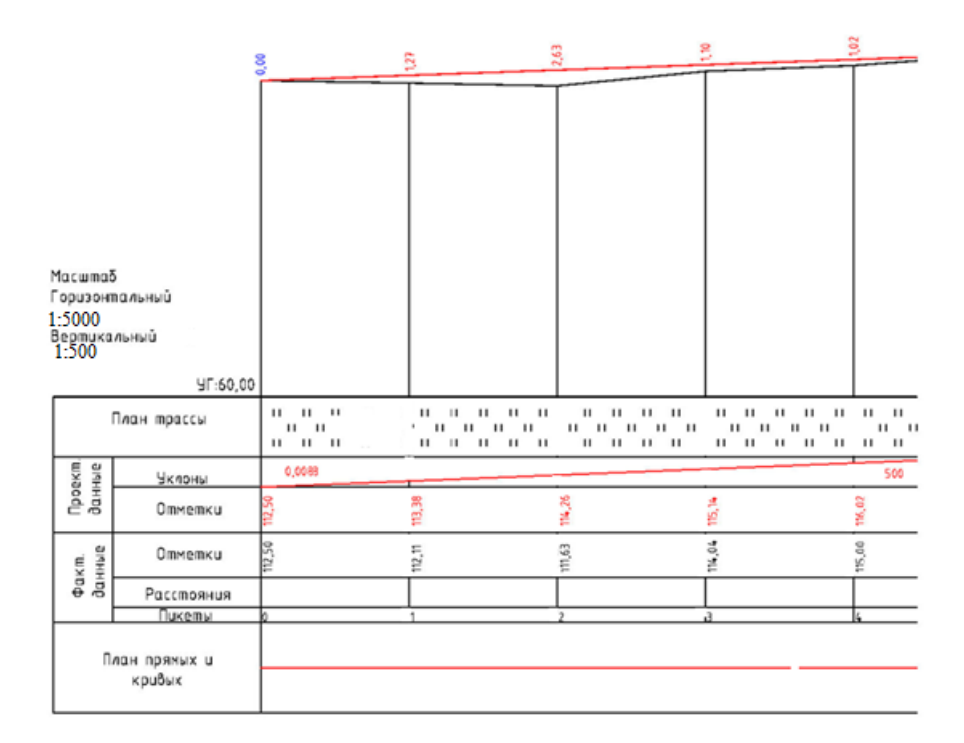

Рисунок 11 – Продольный профиль трассы автодороги.

### **СПИСОК ЛИТЕРАТУРЫ**

- <span id="page-29-0"></span>1. СНиП 2.05.02-85. Автомобильные дороги. Госстрой СССР. – М.: ЦИТП Госстроя СССР, 1986-56с.
- 2. ОДН 218.046-01 «Проектирование нежестких дорожных одежд». М.: Транспорт. 2000-157с.
- 3. Проектирование и разбивка вертикальных кривых на автомобильных дорогах. Антонов Н. М., Боровков Н. А., Бычков Н. Н., Фриц Ю. Н. М.: Транспорт, 1986.
- 4. Ландшафтное проектирование автомобильных дорог. Бабков В. Ф. М.: Транспорт, 1980.
- 5. Проектирование автомобильных дорог. Бабков В. Ф., Андреев О. В. М.: Транспорт, 1980.

### **Инженерные изыскания для строительства**

Методические указания к выполнению курсовых работ по дисциплине «Инженерные изыскания для строительства» для студентов специальности 21.03.03 «Геодезия и дистанционное зондирование» профиль «Геоедзия»

> Составитель: Харитонова Тамара Борисовна, Нестеренко Ирина Васильевна

Отпечатано в авторской редакции

Подписано к изданию Объем данных 739 Кб

ФГБОУ ВО «Воронежский государственный технический университет» 394026 Воронеж, Московский просп., 14